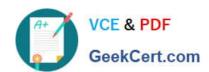

### A SS OCIATE-ANDROID-DEVELOPER<sup>Q&As</sup>

Google Developers Certification - Associate Android Developer (Kotlin and Java Exam)

# Pass Google ASSOCIATE-ANDROID-DEVELOPER Exam with 100% Guarantee

Free Download Real Questions & Answers PDF and VCE file from:

https://www.geekcert.com/associate-android-developer.html

100% Passing Guarantee 100% Money Back Assurance

Following Questions and Answers are all new published by Google
Official Exam Center

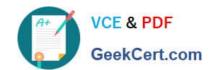

- Instant Download After Purchase
- 100% Money Back Guarantee
- 365 Days Free Update
- 800,000+ Satisfied Customers

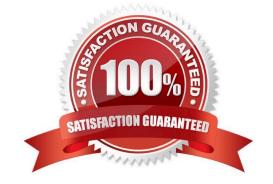

### **QUESTION 1**

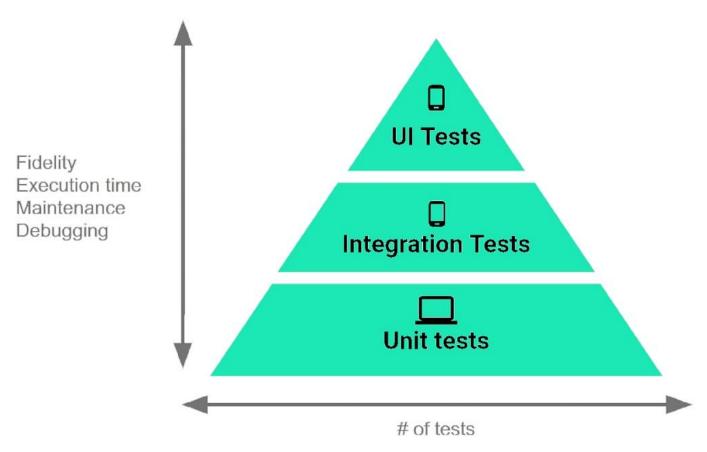

The Testing Pyramid, shown in the Figure, illustrates how your app should include the three categories of tests: small, medium, and large. Medium tests are integration tests that:

A. validate your app\\'s behavior one class at a time.

B. validate either interactions between levels of the stack within a module, or interactions between related modules.

C. validate user journeys spanning multiple modules of your app.

Correct Answer: B

### **QUESTION 2**

Android Tests. You can use the childSelector() method to nest multiple UiSelector instances. For example, the following code example shows how your test might specify a search to find the first ListView in the currently displayed UI, then search within that ListView to find a UI element with the text property Apps. What is the correct sample?

A. val appltem: UiObject = device.findObject(

UiSelector().className(ListView.class)

| .instance(1)                                                                                                    |
|----------------------------------------------------------------------------------------------------|
| .childSelector(                                                                                                    |
| UiSelector().text("Apps")                                                                                                    |
| )                                                                                                    |
| )                                                                                                    |
| B. val appltem: UiObject = device.findObject(                                                                                     |
| UiSelector().className("android.widget.ListView")                                                                                 |
| .instance(0)                                                                                                    |
| .childSelector(                                                                                                    |
| UiSelector().text("Apps")                                                                                                    |
| )                                                                                                    |
| )                                                                                                    |
| C. val appItem: UiObject = device.findObject(UiSelector().className("android.widget.ListView").instance(UiSelector().text("Apps") |
| )                                                                                                    |
| )                                                                                                    |
| Correct Answer: B                                                                                                    |
|                                                                                                    |

### **QUESTION 3**

What is the placeholder tag used for?

- A. To mark text that should not be translated.
- B. To raise a translation priority to a higher level
- C. To raise a quantity of translations for the string
- D. To pick up and move sting translation from a different resource file

Correct Answer: A

Reference: https://developer.android.com/guide/topics/resources/localization

### **QUESTION 4**

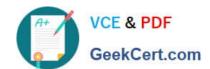

The Log class allows you to create log messages that appear in logcat. Generally, you could use the following log methods: (Choose five.)

A. Log.e(String, String) (error)

B. Log.a(String, String) (all outputs)

C. Log.w(String, String) (warning)

D. Log.i(String, String) (information)

E. Log.q(String, String) (questions)

F. Log.d(String, String) (debug)

G. Log.v(String, String) (verbose)

Correct Answer: ACDFG

#### **QUESTION 5**

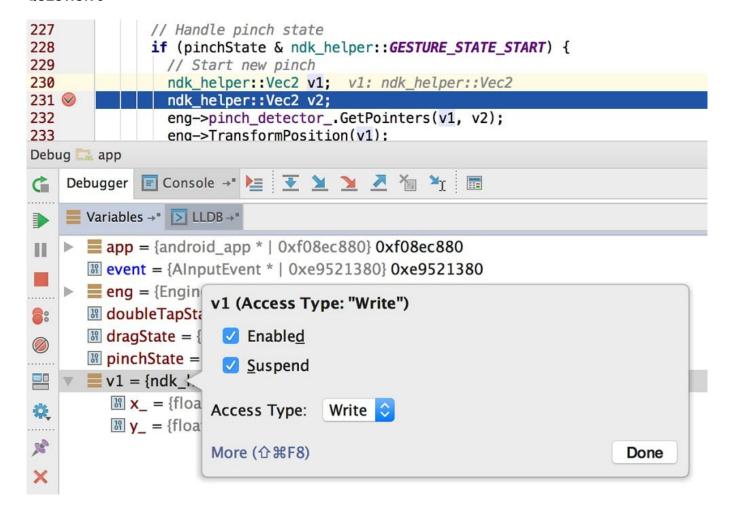

What is illustrated in the picture?

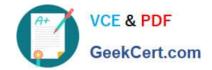

- A. Logcat window with filter settings
- B. Debugging native code using LLDB
- C. The Variables and Watches panes in the Debugger window
- D. The Breakpoints window lists all the current breakpoints and includes behavior settings for each
- E. Adding a watchpoint to a variable in memory

Correct Answer: E

Latest ASSOCIATEANDROID-DEVELOPER
Dumps

ASSOCIATE-ANDROID-DEVELOPER Practice Test ASSOCIATE-ANDROID-DEVELOPER Exam Questions